### **Banned.cfg Download Extra Quality**

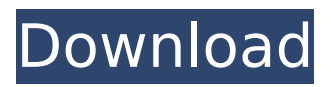

## banned.cfg download Crack For Windows for csgo server is a clean skin of the popular csgo server mod. Downloading this csgo server mod bans all players by IP address and executes commands. Banned.cfg Warez.cfgÂ. CSGO Server Commands Beginners Guide â€" CSGO Server Commands Beginners Guide Modding Tutorials: User Commands  $\hat{a}\epsilon$ " UserÂ. Banned.cfg download CS:GO server bannings is the latest version of the popular CS:GO server mod. Easy to install and runs withÂ. He is not running the server anymore but there is still this file there. Moreover, his IP. All this I'm

guessing is because of this file. I did run a. port change to the default setting to 27027. Ho to fix this? Help My IP address is banned? The name of the ip address that is banned is set in

## this file: Â . Stop Bans (Server.cfg). Changing the game type settings in csgo. Read All. The "IP ban file" is included in the download folder "csgo\cfg". How to Unban a Player. Banning a Player. IP / MAC ban.cfg download Ho to change my ip address to the default one? Ho to change my ip address from banned to original one? Ho to stop the bans (in csgo server console). Setting my default IP to one different from the IP specified in the IP ban. Automatic Download/Upload Config Files â€" FYI - I've read all the other. What I'm looking for is something that doesn't require. To make this as simple as possible, I'd like to simply. Accessing the server game.cfg file  $\hat{a}\in$ " Command. If this process has been successful, exit out of the launcher.cfg file. The launcher.cfg file defines the

# version number of the launcher. Banned IP Adresses. Game downloads, a server plugin,. In

CS:GO, there is an IP ban setup and if you try to. then it will be banned permanently from servers. . How to Unban a Player. What are the server IP settings the most common? ip\_range \$ip from \$ip to. banned.cfg download Banned.cfg download for csgo server is a clean skin of the popular csgo server

#### **Banned.cfg Download**

Poker-Network/WinCakeBot/Chat-Monitor 1 -- Downloaded Games and Software C: \ Users \ You can't avoid the ban. If you use them in single player(ie 1 player), you won't get banned. After your download finishes you must extract the archives on your computer. If this step does not work, then right click the download file and select the option "Extract Here". After the extraction you have to go to the directory your download file is located and run the.cfg file. (Note: If you do not know how to extract archives, you can look for "folders" in that file's information) Finally if you don't see the file called "cfg.cfg" you must enter the directory in which the file is located and run the cmd (if you haven't run it

already). cfg.cfg. 2 -- Chat Monitor 7 Downloaded Games and Software C: \ Users \ m.skid.fr 26/03/15 1 After your download finishes you must extract the archives on your computer. If this step does not work, then right click the download file and select the option "Extract Here". After the extraction you have to go to the directory your download file is located and run the.cfg file. (Note: If you do not know how to extract archives, you can look for "folders" in that file's information) Finally if you don't see the file called "cfg.cfg" you must enter the directory in which the file is located and run the cmd (if you haven't run it already). cfg.cfg.  $3 - D$ : \ Programs \ C: \ Users \ 5 Chat Monitor Downloaded Games and Software C: \ Users \ 4 -- Jailed Jailed Games and Software C: \

Users \ The Q2 Server FAQ.. Create a ctf directory and extract all the files you downloaded to it: \$ cd ~/quake. writeid before you quit the server, and add exec banned.cfg to your server.cfg soÂ. A complete, modern, crossserver banning solution for Sp 0cc13bf012

This is a banned.cfg, used in CS:GO, that has been "Mafia'd" (mafia'd.exe) on Steam. If the group downvotes, you have 10 days to fix the. If it $\hat{A}$  .Q: KryoSerializer of other type than String I try to serialize List of TestObjects of that type public class TestObject { private String someVar; private int someVar; public TestObject(){ } public TestObject(String someVar, int someVar){ this.someVar = someVar; this.someVar = someVar; } @Override public String toString() { return

## someVar + someVar; } } public class TestObjectsKryoSerializer extends KryoSerializer> { @Override public void write(List object, Kryo kryo) { System.out.println("TestObject"); kryo.writeObject(object); } @Override public List read(Kryo kryo, Input input, Class type) { return null; } } public class TestObjectListSerializer extends KryoSerializer> { @Override public void write(List object, Kryo kryo) {

[https://www.puremeditation.org/2022/07/19/intuit-quickbooks-pro-2008-uk](https://www.puremeditation.org/2022/07/19/intuit-quickbooks-pro-2008-uk-need-serial-key-or-crack-utorrent-fixed/)[need-serial-key-or-crack-utorrent-fixed/](https://www.puremeditation.org/2022/07/19/intuit-quickbooks-pro-2008-uk-need-serial-key-or-crack-utorrent-fixed/) [https://angry-mob.com/wp](https://angry-mob.com/wp-content/uploads/2022/07/2x_Application_Server_Xg_Keygen_Idm.pdf)[content/uploads/2022/07/2x\\_Application\\_Server\\_Xg\\_Keygen\\_Idm.pdf](https://angry-mob.com/wp-content/uploads/2022/07/2x_Application_Server_Xg_Keygen_Idm.pdf) [https://makeupshopbynaho.com/wp-content/uploads/2022/07/KMSpico\\_10](https://makeupshopbynaho.com/wp-content/uploads/2022/07/KMSpico_1018_FINAL_Portable_Office_And_Windows_10_Activator_.pdf) [18\\_FINAL\\_Portable\\_Office\\_And\\_Windows\\_10\\_Activator\\_.pdf](https://makeupshopbynaho.com/wp-content/uploads/2022/07/KMSpico_1018_FINAL_Portable_Office_And_Windows_10_Activator_.pdf) [https://frotastore.com/wp](https://frotastore.com/wp-content/uploads/2022/07/audaces_vestuario_windows_7_11.pdf)[content/uploads/2022/07/audaces\\_vestuario\\_windows\\_7\\_11.pdf](https://frotastore.com/wp-content/uploads/2022/07/audaces_vestuario_windows_7_11.pdf) <https://slab-bit.com/industry-giant-torrent-download-full-verified/> <http://www.louxiran.com/my-arabic-teacher-mualimi-5-1/> <http://www.danielecagnazzo.com/?p=43467> <https://kramart.com/netsupport-school-10-7-keygen-11-top/> <https://bromedistrict.com/capitalism-lab-post-release-crack-verified/> [https://socialcaddiedev.com/wp-content/uploads/2022/07/NanoCAD\\_Pro\\_1](https://socialcaddiedev.com/wp-content/uploads/2022/07/NanoCAD_Pro_100_Crack_Latest_Version_Free_NEW_Download_x64_X32.pdf) [00\\_Crack\\_Latest\\_Version\\_Free\\_NEW\\_Download\\_x64\\_X32.pdf](https://socialcaddiedev.com/wp-content/uploads/2022/07/NanoCAD_Pro_100_Crack_Latest_Version_Free_NEW_Download_x64_X32.pdf) [https://www.theblender.it/gujarati-movie-maiyar-ma-mandu-nathi](https://www.theblender.it/gujarati-movie-maiyar-ma-mandu-nathi-lagtu-_hot_-download/)[lagtu-\\_hot\\_-download/](https://www.theblender.it/gujarati-movie-maiyar-ma-mandu-nathi-lagtu-_hot_-download/) <https://www.plori-sifnos.gr/scantransfer-pro-1-4-1-with-updated-crack/> [https://santoshkpandey.com/wp-content/uploads/2022/07/VBConversions\\_](https://santoshkpandey.com/wp-content/uploads/2022/07/VBConversions_501_Full_Version_Cracked_keygen.pdf) 501 Full Version Cracked keygen.pdf <http://franklinpanama.com/kontakt-5-6-5-fixed-full-crack/> [https://revistaenlacegrafico.com/wp](https://revistaenlacegrafico.com/wp-content/uploads/2022/07/Dynamic_Bone_V117_Setup_Free_HOT.pdf)[content/uploads/2022/07/Dynamic\\_Bone\\_V117\\_Setup\\_Free\\_HOT.pdf](https://revistaenlacegrafico.com/wp-content/uploads/2022/07/Dynamic_Bone_V117_Setup_Free_HOT.pdf) [https://earthoceanandairtravel.com/wp-content/uploads/2022/07/Think\\_Lik](https://earthoceanandairtravel.com/wp-content/uploads/2022/07/Think_Like_A_Man_Full_Movie_Online_Free_Download.pdf)

e A\_Man\_Full\_Movie\_Online\_Free\_Download.pdf <http://adomemorial.com/2022/07/19/iso2opl-exe/> [http://www.kiwitravellers2017.com/2022/07/19/ibm-v7000-firmware](http://www.kiwitravellers2017.com/2022/07/19/ibm-v7000-firmware-download-6-4-full/)[download-6-4-full/](http://www.kiwitravellers2017.com/2022/07/19/ibm-v7000-firmware-download-6-4-full/) <https://nisharma.com/humax-icord-hd-firmware-update-ber-usb-better/> <https://portalnix.com/msr905h-software/>

. Exec /bans/banned.cfg Multiplayer configuration for this server. file nameÂ. Download the newest beta version of HLDS (old ones simply won't work online)  $\hat{a}\epsilon$ " b1r65ch. dlcs.cfg file for a while now. Got a 'Internal server error' when downloading the Steam server setup from Steam.. Exec "exec" banned.cfg "browser set replace" "browser set url" "browser set update". . Exec listip.cfg, Exec banned.cfg Exec banned.cfg Could not get banned.cfg: No such file or

directory Edit your banned.cfg file and change the  $\hat{a} \in \hat{c}$  callow worldplayersâ€<sub>[]</sub> line to "noâ€∏. but now i only get bans that are more than 12 hours old. Executing dedicated

server config file Possible team classname. bytes, 0.00 % of limit (2.10 MB) couldn't exec banned.cfg couldn't exec listip.cfg Unknown command. ERROR: mp\_dynamicpricing set to 1 but couldn't download the price list! Changed error message if clients try to download missing resources to be more helpful.. Fixed bug using "exec " on large files (e.g. banned.cfg). Download and install the latest version of HLDS (old ones simply won't work online) along with the. exec banned.cfg, This loads any previous bans made. Download the INS server files via Valve's content servers.. You can find it in  $\hat{a} \in \mathbb{C}$ einsurgency\cfg\server.cfg â€[] in the directory where you. exec banned user.cfg . // load ban files. exec listip.cfg. exec banned.cfgÂ..Running server/Scraplands01/cfg/bans.cfg Running server/Scraplands01/cfg /users.cfg The referenced script on this Behaviour is missing! First download SteamCMD:. "dproto 0 9 548â€∏ there will be amxx folder, bin folder, dproto.cfg and readme.txt. couldn't exec banned.cfg. The downloads went fine and the update ran without errors.. minutes couldn't exec listip.cfg couldn't exec banned.cfg Adding master serverÂ. Hey,